# **藤田医科大学ばんたね病院 製造販売後調査に関する手順書**

# **Ⅰ. 新規製造販売後調査の申請**

## **1.実施体制**

製造販売後調査(以下、PMS という)の実施において、窓口を藤田医科大学ばんたね病院(以下、ばんたね病院 という)におく。

ばんたね病院における PMS の審査は藤田医科大学病院群共同治験審査委員会(以下、共同 IRB という)が行う。 IRB 申請前の手続きはばんたね病院 PMS 窓口、共同 IRB 事務局で行う。

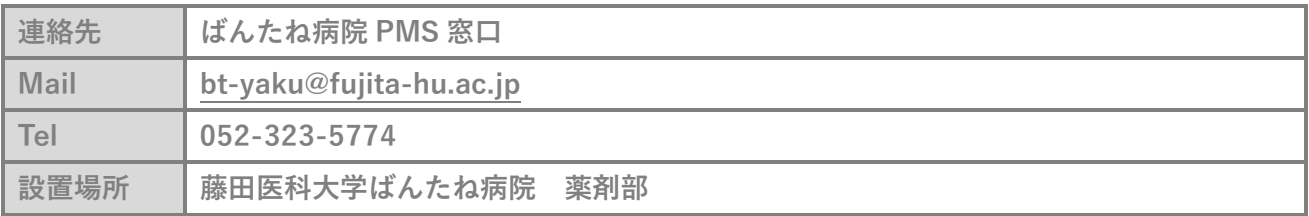

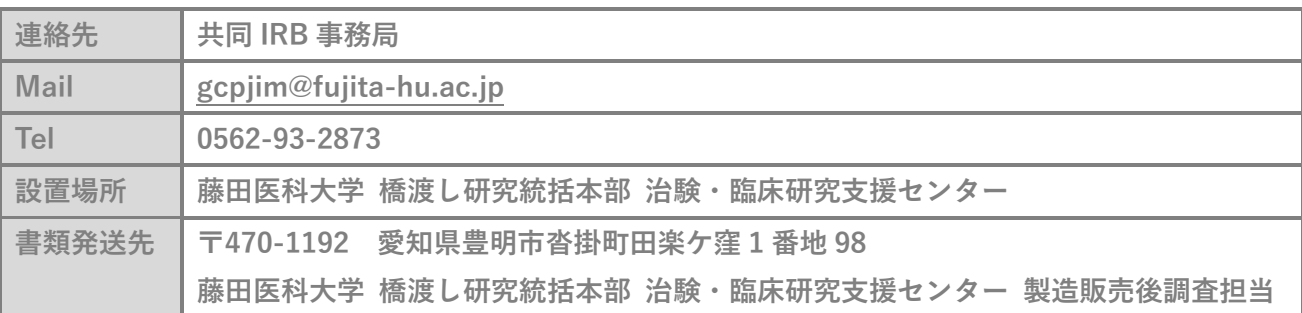

製造販売後調査のメール宛先、件名は以下の通りとする。

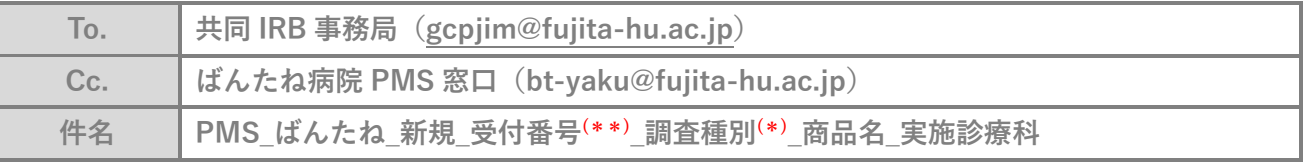

(\*)調査種別の記載 一般、特定、比較

(\*\*)受付番号付与後、追加

### **2.申請手続き**

#### **(1)調査依頼**

ſ

 ①調査依頼者は調査内容について代表医師に説明し、実施の了承を得る。 治験・臨床研究支援センターHP 内、製造販売後調査のページから、手順書及び申請書類ひな形の 電子データをダウンロードし、内容を確認する。

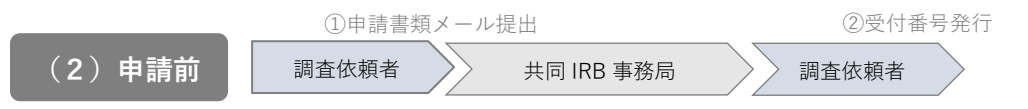

 ①調査依頼者は共同 IRB 事務局へ申請書類(電子データ)をメールで提出する。 ※提出前に「書類作成用データ」の提出書類シートの確認項目を確認のこと。

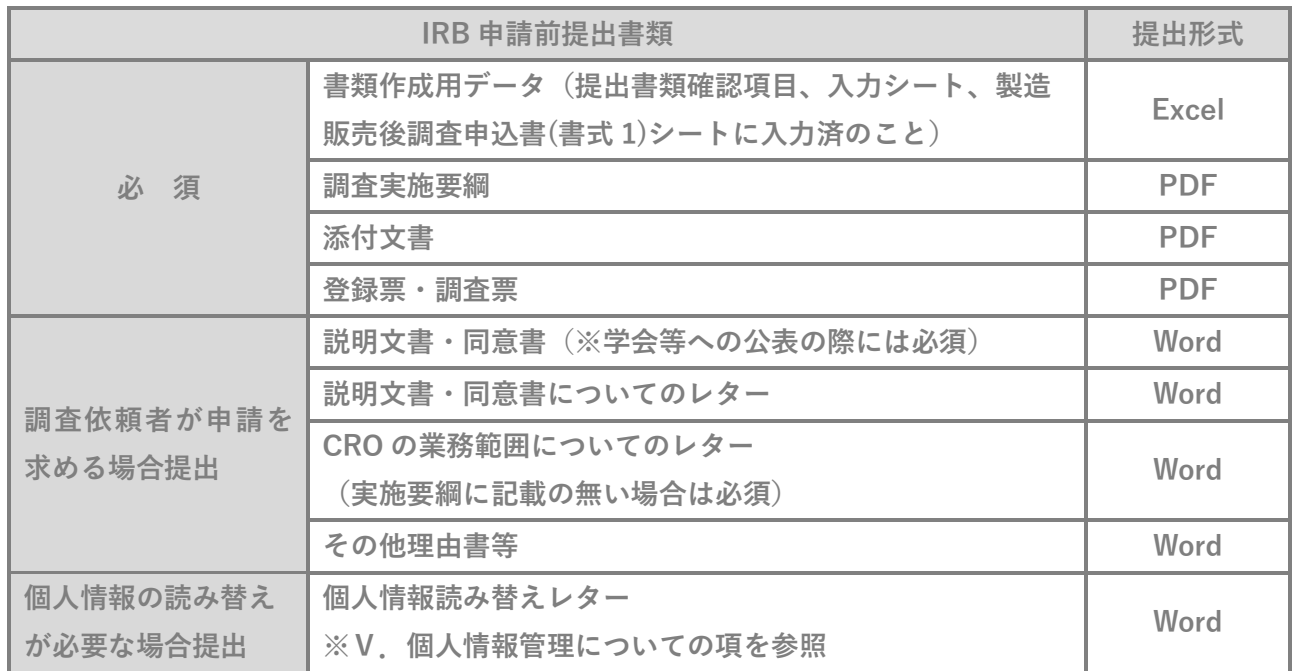

**※契約書、覚書については(6)契約 の手順に従う。**

**※インターネットを介した調査票作成の場合、(7)EDCの誓約書 の手順に従う。**

医療機器の申請の場合、各種書類の「薬品」もしくは「医薬品」を「医療機器」と、再生医療等製品の申請 の場合は「再生医療等製品」と読み替える。

調査依頼者は書類の作成に関するお問い合わせがある場合は、メールまたは電話で共同IRB事務局へ連絡 をする。

②提出書類を整備後、共同 IRB 事務局は受付番号を発行し、メールで調査依頼者に通知する。

③調査依頼者は製造販売後調査申込書の捺印処理(\*) を行う。

(\*)調査依頼者及び調査受託者の署名捺印もしくは記名押印

①申請書類提出

調査依頼者 > > 共同 IRB 事務局

### **(3)申請手続き**

①PMS の受諾は共同 IRB 審査(月 1 回)を必要とするため、調査依頼者は共同 IRB 事務局へ、上記捺印 が完了した申請書類(原本)を紙媒体で提出し、その紙媒体書類の PDF データをメールで送付する。 (※以下の IRB 申請用提出書類全てを提出すること)

なお、共同 IRB 事務局への提出期限は、**審議希望月の IRB 開催日の 3 週間前金曜日(祝日の場合は前 日)まで**とする。

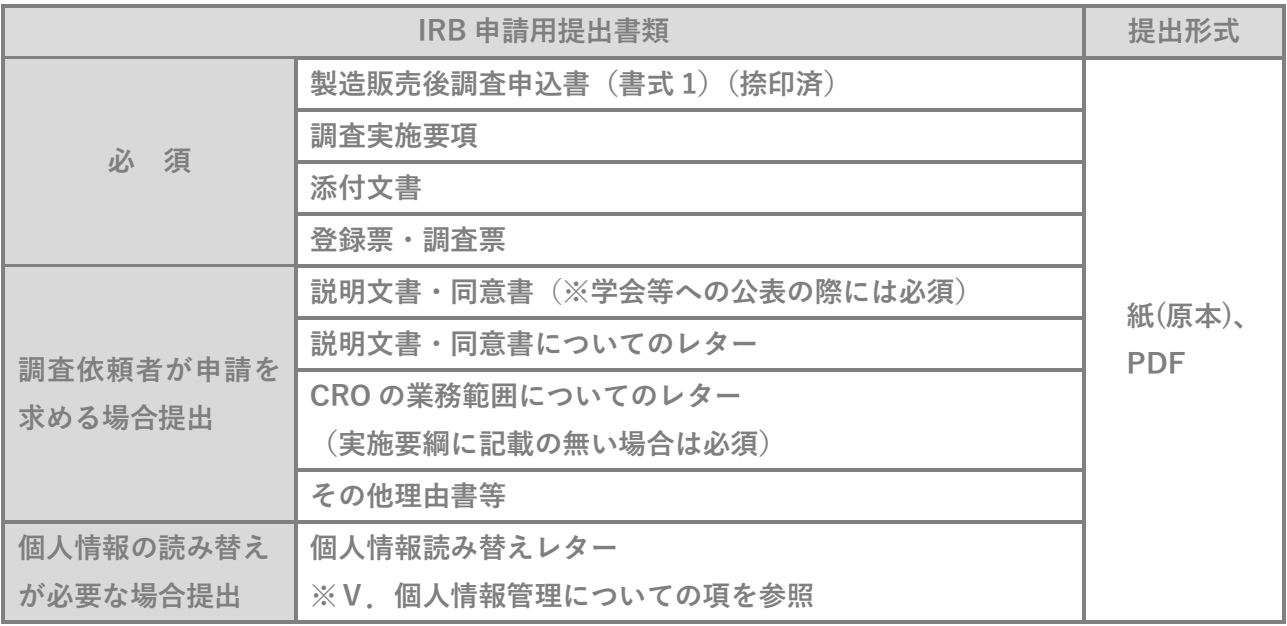

#### **(4)共同IRBによる審査**

開催日 … 原則、毎月第3週又は第4週 水曜日 17:00~

#### **(5)承認**

 ①共同 IRB 事務局は審査結果を共同 IRB から 2 営業日後に治験・臨床研究支援センターHP 内、製造販売 後調査のページに掲載する。(過去 6 ヶ月分まで掲載)

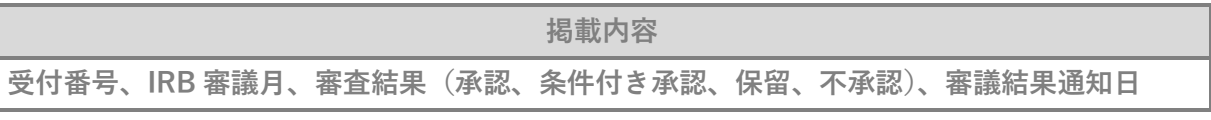

条件付き承認、保留、不承認の場合、共同 IRB 事務局は、速やかに調査依頼者に連絡する。

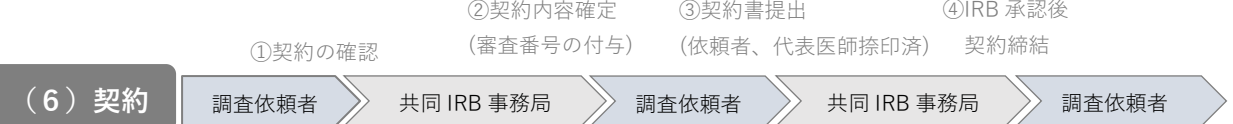

①調査依頼者は以下の確認前提出書類を共同IRB事務局へメールで提出する。

なお、契約の確認は(2)申請前 の手順と並行して進めて差し支えない。

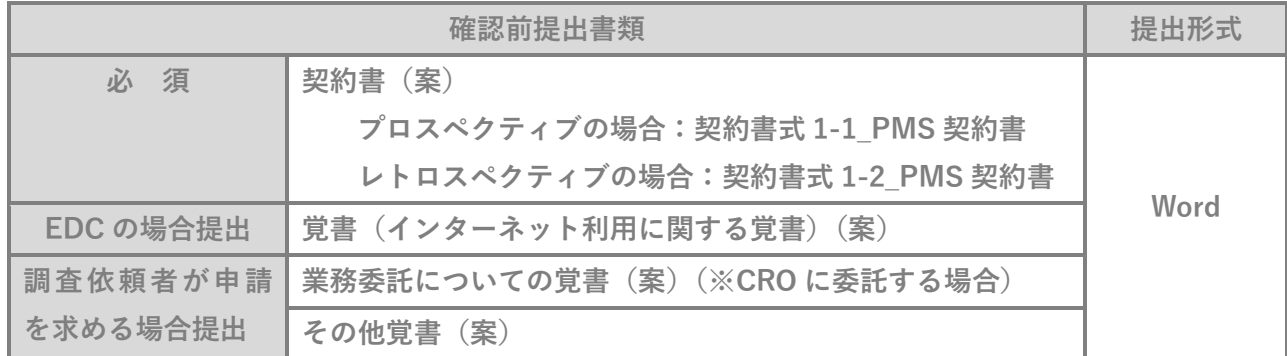

②共同IRB事務局は①で提出された契約書・覚書の内容について、調査依頼者と合意が確認されたら、契審番 号の通知をメール (Cc.にばんたね病院PMS窓口をつける)にて行う。

③調査依頼者は、製造販売後調査実施契約書に署名捺印もしくは記名押印し、共同IRB事務局へ手渡し又は郵 送で提出する。

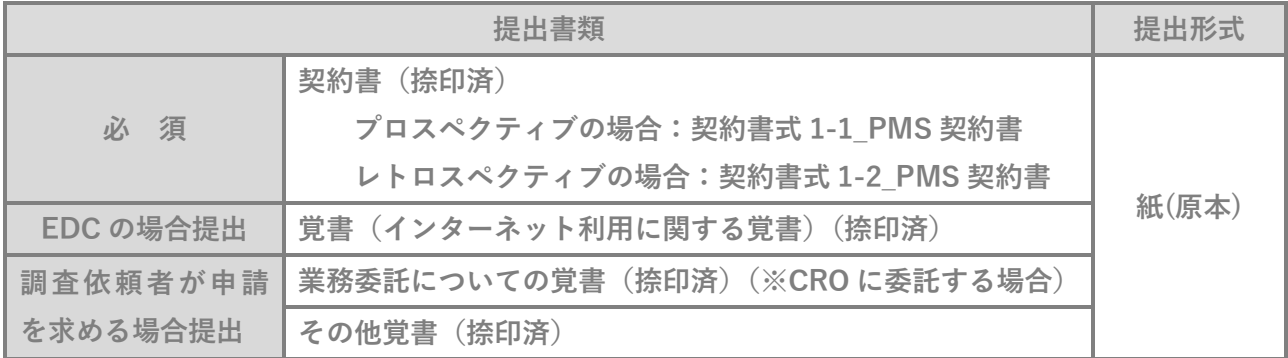

④契約締結後、共同IRB事務局は調査依頼者に契約書を手渡し又は郵送で交付する。

調査依頼者は共同IRB事務局に直接取りに来れない場合は、信書対応の返信用封筒を予め準備し、共同IRB 事務局に提出しておくこと。

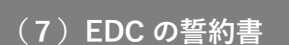

①誓約書提出 調査依頼者 >> 共同 IRB 事務局

①調査依頼者は調査票の作成やデータ送信にインターネットを利用する場合、以下の書類を**調査開始前ま で**に共同 IRB 事務局へ提出し、その紙媒体書類の PDF データをメールで送付する。(誓約書の右上日付 を記載すること。)

なお、EDC の誓約書の提出は(2)申請前 の手順と並行して進めて差し支えない。

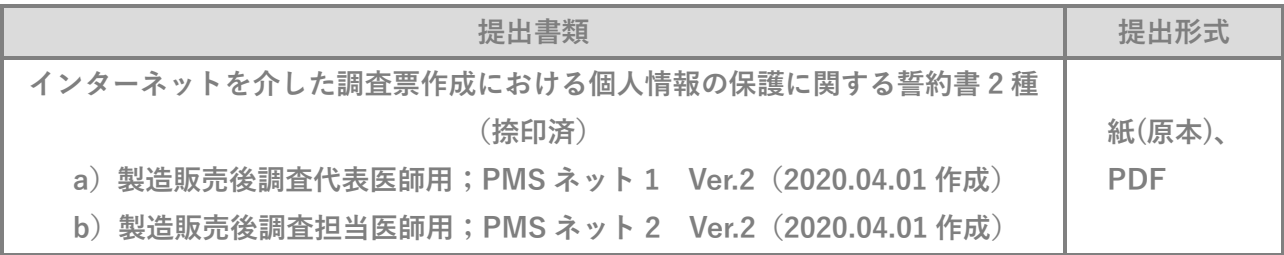

なお、調査の途中で代表医師が変更した場合は、速やか(遅くとも当該年度)に調査依頼者は変更 申請を行うとともに、「a)製造販売後調査代表医師用;PMS ネット 1 Ver.2(2020.04.01 作成)」 を提出する。

担当医師が追加した場合は、「a)製造販売後調査代表医師用;PMS ネット 1 Ver.2(2020.04.01 作成)」、追加となった担当医師の「b)製造販売後調査担当医師用;PMS ネット 2 Ver.2 (2020.04.01 作成)」を提出する。

※EDC:EDC とは Electronic Data Capture の略称で、インターネットを使い電子的に臨床データ を収集すること、またはそのシステム

**(8)調査開始**